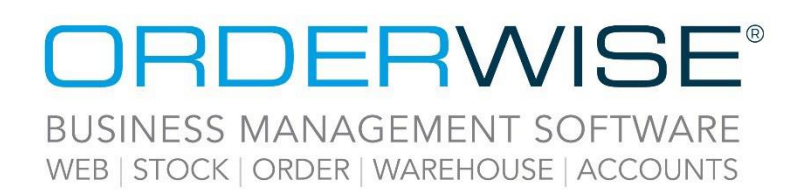

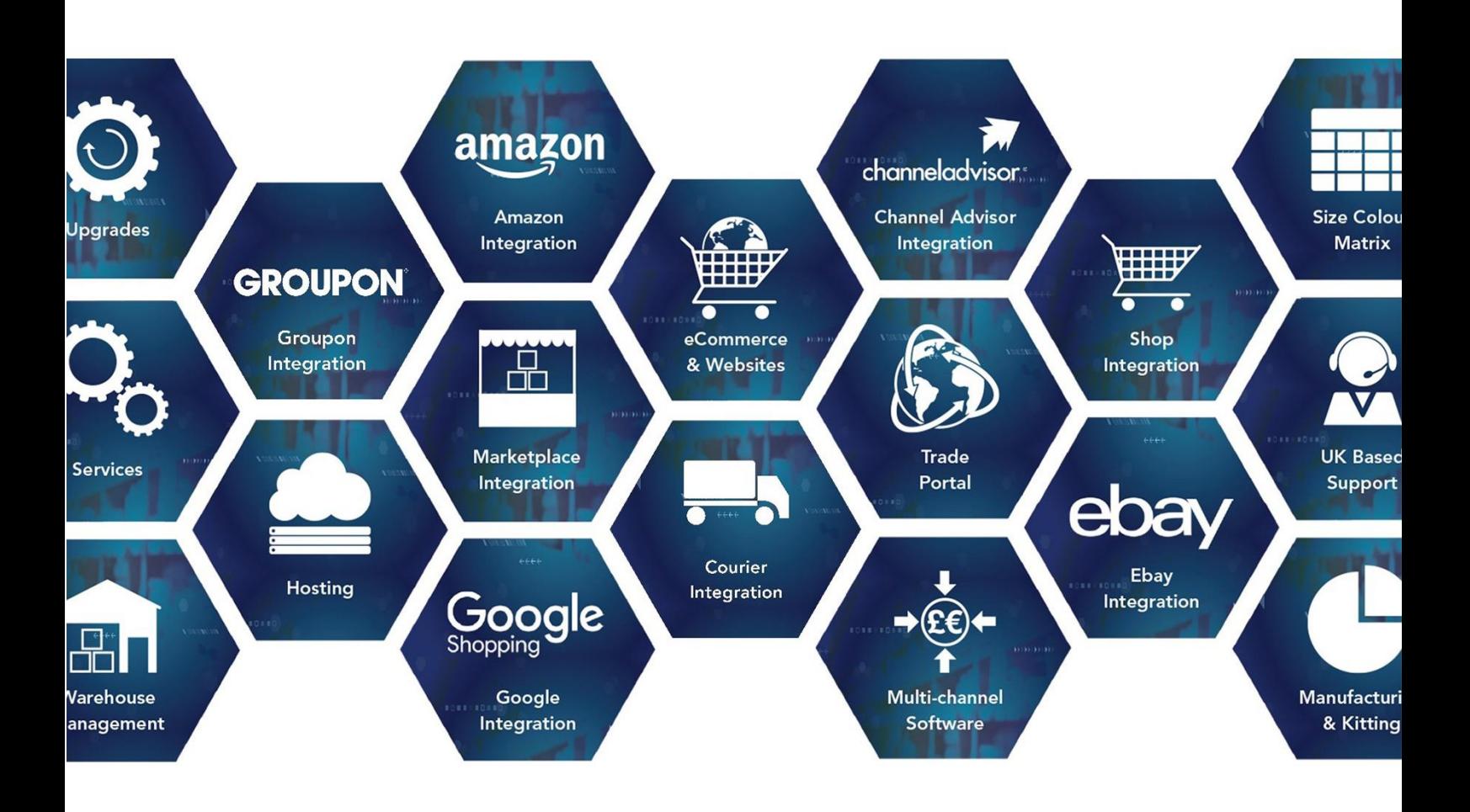

# **Online Store Release Notes**

# **December 2022 Release**

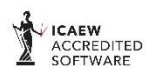

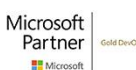

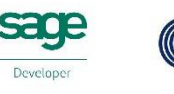

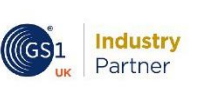

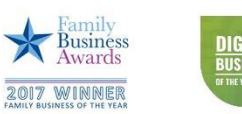

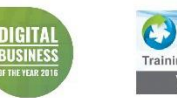

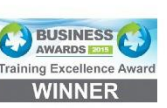

www.orderwise.co.uk | enquiries@orderwise.co.uk

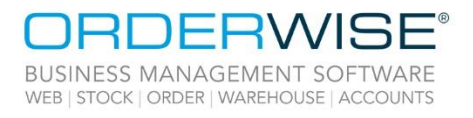

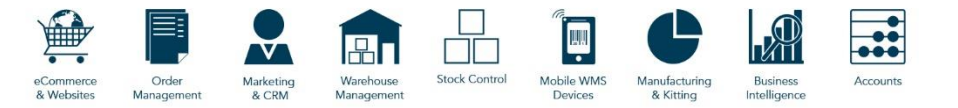

## **Table of Contents**

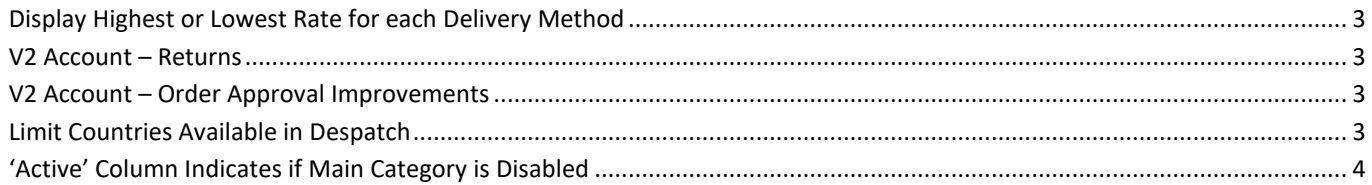

Wise Software (UK) Ltd, Newton Court, Saxilby Enterprise Park, Skellingthorpe Road, Saxilby, Lincoln, LN1 2LR<br>Tel: **01522 704083 | enquiries@orderwise.co.uk | www.orderwise.co.uk** 

 $\overline{2}$ 

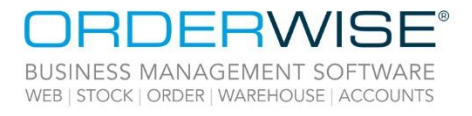

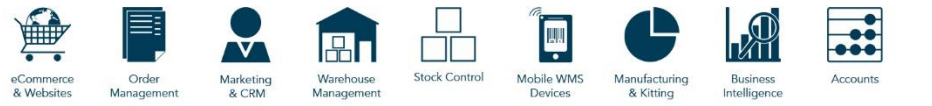

#### **Display Highest or Lowest Rate for each Delivery Method**

<span id="page-2-2"></span><span id="page-2-1"></span><span id="page-2-0"></span>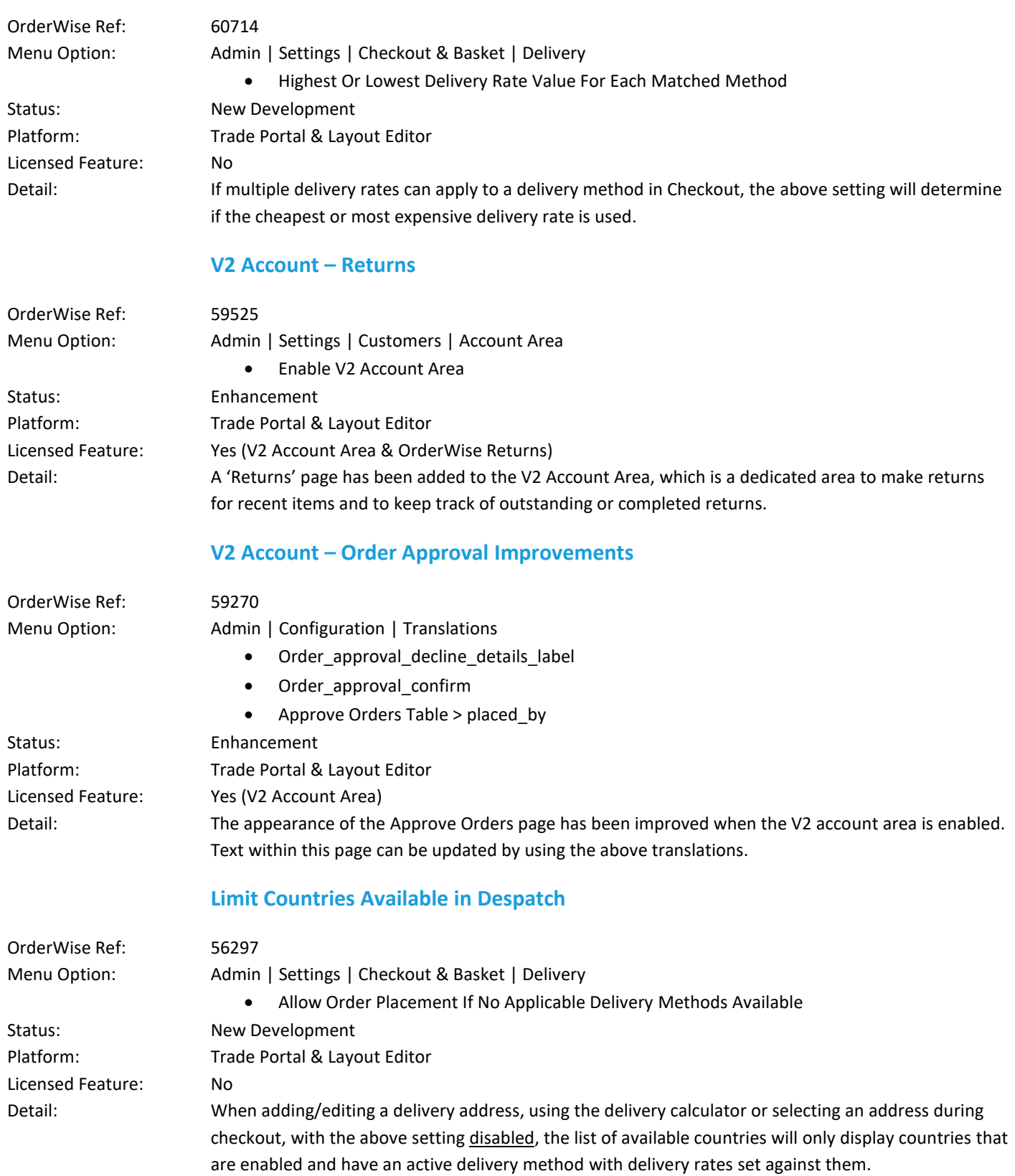

<span id="page-2-3"></span>Wise Software (UK) Ltd, Newton Court, Saxilby Enterprise Park, Skellingthorpe Road, Saxilby, Lincoln, LN1 2LR<br>Tel: **01522 704083 | enquiries@orderwise.co.uk | www.orderwise.co.uk** 

3

**Industry**<br>Partner

 $(\mathsf{GS}1)$ 

sage

Î **ICAEW<br>ACCREDITED<br>SOFTWARE**  Microsoft<br>Partner

**ET**M

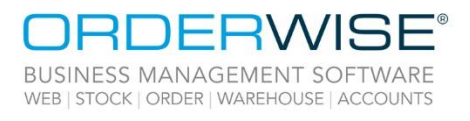

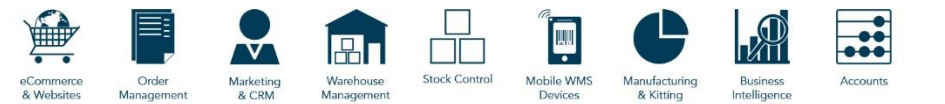

### **'Active' Column Indicates if Main Category is Disabled**

<span id="page-3-0"></span>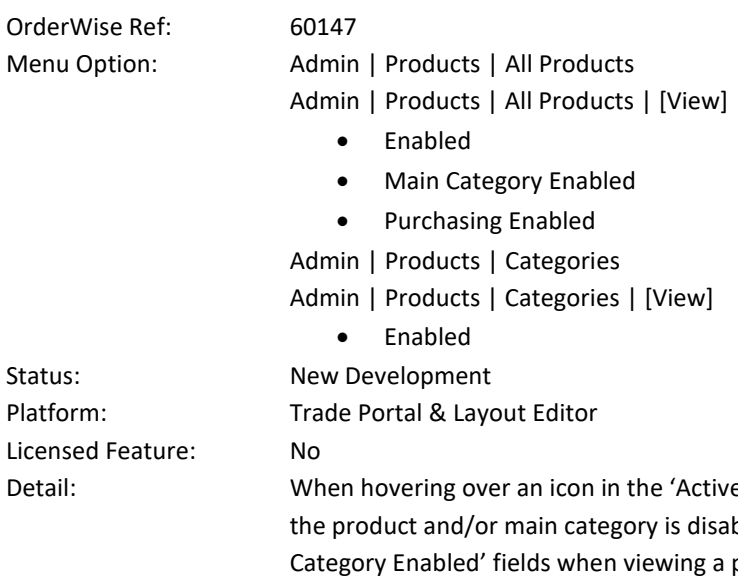

e' column on the All Products page, the tooltip will indicate if bled. This data is also specified by the 'Enabled' and 'Main product. The 'Purchasing Disabled' field has been renamed to 'Purchasing Enabled' and specifies if purchasing is enabled for a product. The Categories page also has an 'Active' column which indicates if each category is enabled. The same data is specified by the 'Enabled' field when viewing a category.

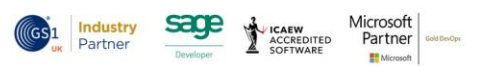

4